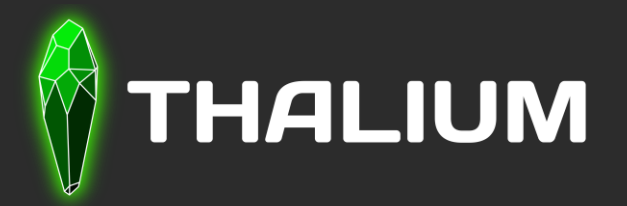

# Symless An IDA reverse assistant

R. Midget – B. Verstraeten June 9th 2023

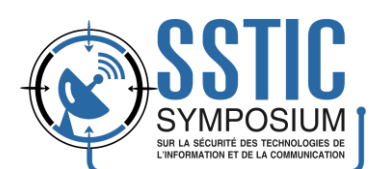

#### About us

### ▌B. Verstraeten

• Reverser @ Thalium

### **Royal Midget**

- Ex Reverser @ Thalium
- Now Reverser @ Synacktiv

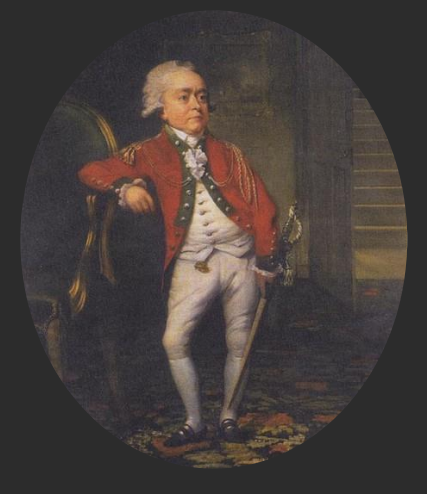

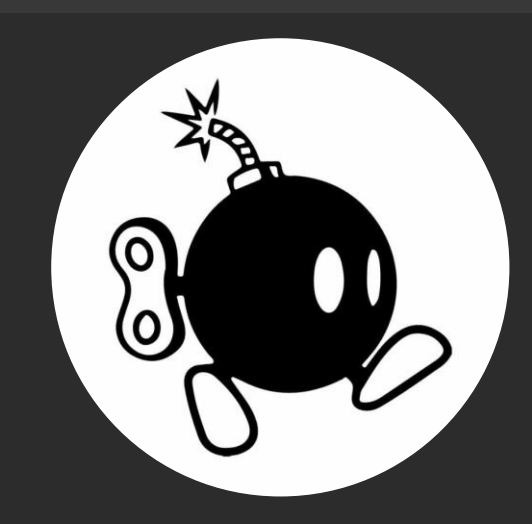

#### Summary

- Introduction to Symless
- **Application on a SSTIC challenge**
- ▌Symless under the hood
- Live Demo on a Real-Life example

# Symless - Introduction

#### What is Symless?

- **A Python IDA Pro Plugin**
- **Symbol-less**

#### What is its purpose?

• **Make the reverser's life easier by automating some of their tasks**

#### How?

- **Automatic structure** buildings
- **Propagating** type information in the database to generate **xrefs**
- **Improving** human-readablity of **decompiler** output

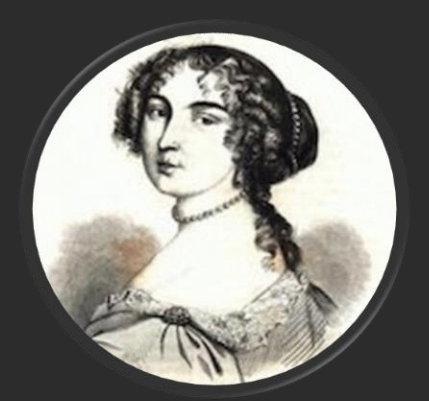

## Example on SSTIC 2022 binary challenge

### SSTIC 2022 Challenge example

### **Binary is**

- ELF x64 with symbols (functions names)
- Simple FTP Server implemented in C

### Vulnerability research

- Looking at dangerous API like **read**
	- Is there an OOB?

▌Illustrate symless features while checking this potential vulnerability

#### How to check if there is a vulnerability ?

```
hb_bytes_read = Read(fd_src, destination_buffer, nb_max_bytes_to_read)<br>void fastcall noreturn handleClientFTPServer(char *arg1)
  // [COLLAPSED LOCAL DECLARATIONS. PRESS KEYPAD CTRL-"+" TO EXPAND]
  retaddr = sign pointer (retaddr, v10);arg1 = arg1v1 = * (DWORD *) (arg1 + 4);v2 = welcome msq;
  v3 = strlen(welcome msg);write(v1, v2, v3);
                             Fd src Dest_buf Nb_max_bytes
  while (1)Write byte 0 at max index 
    v12 = \text{read} (* (_DWORD *) (arg1 + 4), (void *) (arg1 + 24), 0x400uLL);
    * ( BYTE *) (arg1 + v12 + 24) = 0; \leftarrow1024 of (arg1 + 24)v4 = arg1v5 = (_int64 (_fastcall *)(_int64))auth_pointer(*(_QWORD *)(arg1 + 1096), OLL);
    v11 = v5(v4);
    \mathbf{v8} = (void ( fastcall *) ( int64, int64)) auth pointer (* ( QWORD *) (arg1 + 1104), OLL);
    v8 \text{ (arg1, v11)}How to know if there is an OOB Write?
▌What is the consequence of the OOB ?
```
8 Does the attacker control these data?

### How to check if there is a vulnerability without Symless ?

```
void fastcall noreturn handleClientFTPServer(char *arg1)
  \prime\primeICOLLAPSED LOCAL DECLARATIONS. PRESS KEYPAD CTRL-"+" TO EXPAND1
  retaddr = sign pointer (retaddr, v10)arg1 = arg1\mathbf{v1} = * (DWORD *) (arg1 + 4);v2 = welcome msq;
  v3 = strlen(welcome msg);write(v1 v2 v3);while (1)v12 = read(*) (DWORD *) (arg1 + 4), (void *) (arg1 + 24), 0x400uLL);
    * (_BYTE *) (arg1 + v12 + 24) = 0;
    v4 = arg1;
         ( int64 ( fastcall *) ( int64)) auth pointer (*) (QWORD *) (arg1 + 1096), OLL);
    v11 = v5(v4);
    \mathbf{v8} = (void ( fastcall *)( int64, _int64)) auth pointer(*( \mathbf{QWORD} *)(arg1 + 1104), OLL);
    v8 (arg1 v11);
```
Find the constructor of object arg1

- How ? Follow backward from caller to caller until finding the origin
- Then ? Create the structure and fields associated

Find all the methods that use the object arg1

- How ? Follow backward and forward the propagation of the object in callers and callees
- Then ? Understand usage of all of the fields

#### Symless application

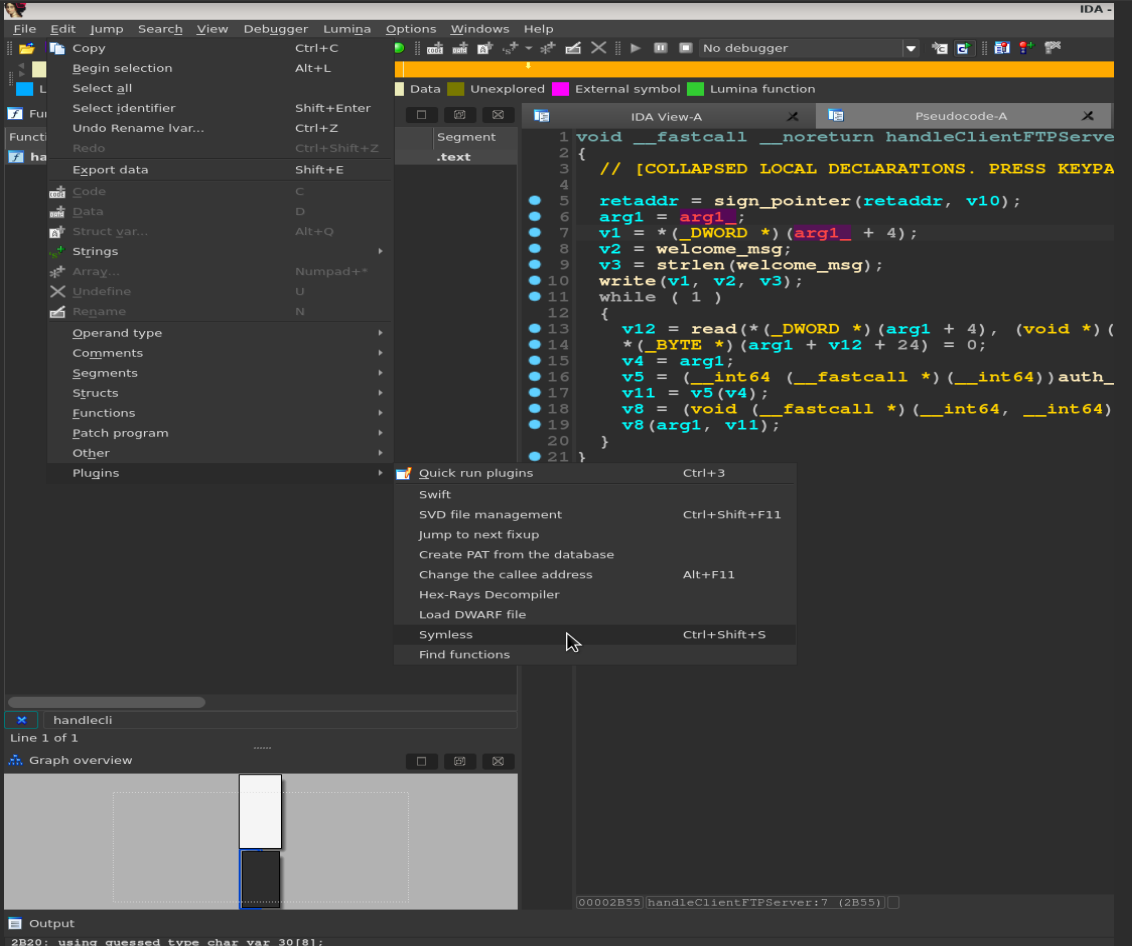

2B20: using guessed type char var\_30[8]; Caching 'Functions'... ok

### Feature : Overall **enhancement of decompiler output**

```
Before Symlessvoid __fastcall __noreturn handleClientFTPServer(char *arg1_)
  // [COLLAPSED LOCAL DECLARATIONS. PRESS KEYPAD CTRL-"+" TO EXPAND]
  retaddr = sign pointer (retaddr, v10);arg1 = arg1v1 = * (DWORD *) (arg1 + 4);v2 = welcome msg;
 v3 = strlen (welcome msg);
 write(v1, v2, v3);while (1)v12 = read(*) (DWORD *) (arg1 + 4), (void *) (arg1 + 24), 0x400uLL);
    * ( BYTE *) (arg1 + v12 + 24) = 0;
   v4 = arg1v5 = (int64 (fastcall *)(int64)) auth_pointer(*(QWORD *)(arg1 + 1096), OLL);
   v11 = v5(v4);
   v8 = (void (-fastcall *)(\_int64, ...int64))auth\_pointer(*(-QWORD *)(arg1 + 1104), 0LL);v8(arg1, v11);
```
Comparison before / after applying Symless on the database

### Feature : Overall **enhancement of decompiler output**

#### After Symless

```
void fastcall noreturn handleClientFTPServer(struc newFTPServer *newFtpServer
    [COLLAPSED LOCAL DECLARATIONS. PRESS KEYPAD CTRL-"+" TO EXPAND]
 retaddr = sign pointer (retaddr, v10);
 newFtpServer = newFtpServer;v1 = newFtpServer ->field 00000004;
 v2 = welcome msq;
 v3 = strlen(welcome msg);write(v1, v2, v3);while (1)v12 = read(newFtpServer->field 00000004, &newFtpServer->field 00000018, 0x400uLL);
   *(( BYTE *) SnewFtpServer->field 00000018 + v12) = 0;
   v4 = newFtpServer;v5 = ( int64 ( fastcall *) (struc newFTPServer *)) auth pointer (newFtpServer->parseCommandFTPServer, 0LL);
   v11 = v5(v4):
   v8 = (void ( fastcall *) (struc newFTPServer * , int64)) auth pointer (newFtpServer->handleCommandFTPServer, OLL);
   v8(newFtpServer, v11);
```
Comparison before / after applying Symless on the database

#### Feature : Automatic structures building

### **Structure FTPServer**

- 30 fields
- 161 xrefs created

#### ▌Minimum 200 mouse clicks saved

• Eco-friendly

```
00000000; Allocated at: 0x2710
00000000 struc newFTPServer struc ; (sizeof=0x4E0, mappedto 30)
00000000 field 00000000 dd ?
00000000
00000004 field 00000004 dd ?
00000004
00000008 field 00000008 dd ?
00000008
0000000C padd 0000000c dd ?
00000010 field 00000010 dq ?
00000010
00000018 field 00000018 dq ?
00000018
00000020 padd 00000020 db 1016 dup(?)
00000418 field 00000418 db ?
00000418
00000419 padd 00000419 db 7 dup(?)
00000420 a500UnknownComm dq ?
00000420
00000428 field 00000428 db ?
00000428
00000429 field 00000429 db ?
00000429
0000042A padd 0000042a db 6 dup(?)
00000430 dword 0
                         da ?
00000430
00000438 startFTPServer dq ?
00000438
00000440 handleClientFTPServer dq ?
00000440
00000448 parseCommandFTPServer dq ?
00000448
00000450 handleCommandFTPServer dq ?
00000450
00000458 getUsernameFTPServer dq ?
00000458
00000460 canExecCmdFTPServer dq ?
00000460
00000468 getPermsFTPServer dq ?
00000468
00000470 destructorFTPServer dq ?
00000470
00000478 handleUserFTPServer da ?
00000478
00000480 handlePassFTPServer dq ?
00000480
00000488 handleTypeFTPServer dq ?
00000488
```
XREF: newFTPServer+5D/w : startFTPServer+3E/r ... : XREF: startFTPServer+49/w ; handleClientFTPServer+35/r ... ; XREF: parseCommandFTPServer+C2/r parseCommandFTPServer+DB/r ... ; XREF: destructorFTPServer+4A/r destructorFTPServer+55/r ... XREF: handleClientFTPServer+63/o parseCommandFTPServer+51/o ... ; XREF: getUsernameFTPServer+49/r : canExecCmdFTPServer+4C/r ... : XREF: handleCommandFTPServer+83/w handleCommandFTPServer+285/w ... XREF: handleCommandFTPServer+2F9/r handleCommandFTPServer+316/w ... XREF: parseCommandFTPServer+B5/r handleCommandFTPServer+292/r ... ; XREF: getUsernameFTPServer+2E/r getUsernameFTPServer+56/r ...  $XREF: main+46/r$ newFTPServer+71/w XREF: newFTPServer+8A/w startFTPServer+50/r XREF: newFTPServer+A3/w handleClientFTPServer+85/r XREF: newFTPServer+BC/w handleClientFTPServer+A4/r XREF: newFTPServer+D5/w parseCommandFTPServer+96/r XREF: newFTPServer+EE/w handleCommandFTPServer+39/r XREF: newFTPServer+107/w handleRetrFTPServer+DC/r XREF: newFTPServer+120/w handleQuitFTPServer+85/r XREF: newFTPServer+139/w handleCommandFTPServer+B6/r XREF: newFTPServer+152/w handleCommandFTPServer+DD/r XREF: newFTPServer+16B/w handleCommandFTPServer+104/r

```
void fastcall noreturn handleClientFTPServer(struc newFTPServer *newFtpServer )
    [COLLAPSED LOCAL DECLARATIONS. PRESS KEYPAD CTRL-"+" TO EXPAND]
                                                                                          Write up to 0x400 bytes
 retaddr = sign pointer (retaddr, v10);
 newFtpServer = newFtpServer ;v1 = newFtpServer ->field 00000004;
 v2 = welcome msq;
 v3 = strlen(welcome_msg);write(v1, v2, v3);
 while (1)Write byte 0 at index 
                                                                                           Between 0 and 1024 
   v12 = read(newFtpServer->field 00000004, &newFtpServer->field 00000018, 0x400uLL);
   *(( BYTE *) & new Ftp Server->field 00000018 + v12) = 0;
                                                                                           of field_018v4 = newFtpServer;v5 = ( int64 ( fastcall *) (struc newFTPServer *)) auth pointer (newFtpServer->parseCommandFTPServer, 0LL);
   v11 = v5(v4)v8 = (void (-fastcall *)(struc newFTPServer *, int64)) auth pointer (newFtpServer->handleCommandFTPServer, OLL);
   v8 (newFtpServer, v11);
```
#### **How to know if there is an OOB Write ?**

#### Feature : Automatic Structure buildings

#### ▌Does size(field\_018) greater than 1025/0x401 ?

00000000 : Allocated at: 0x2710 00000000 struc newFTPServer struc (sizeof=0x4E0, mappedto 30) 00000000 listening socket dd ? 00000000 00000004 field 00000004 dd ? 00000004 00000008 field 00000008 dd ? 00000008 0000000C padd 0000000c  $dd$  ? 00000010 field 00000010 dq ? 00000010 00000018 field 00000018 da ? 00000018 ▌Size is 1024/0x40000000020 padd 00000020 db 1016 dup(?) 00000418 field 00000418  $db$  ? 00000418 00000419 padd 00000419 db 7 dup(?) 00000420 a500UnknownComm dq ? 00000420 00000428 field 00000428 db? 00000428 00000429 field 00000429  $db$ ? 00000429 0000042A padd 0000042a db 6 dup (?)

XREF: newFTPServer+5D/w startFTPServer+3E/r ... XREF: startFTPServer+49/w handleClientFTPServer+35/r XREF: parseCommandFTPServer+C2/r parseCommandFTPServer+DB/r ... XREF: destructorFTPServer+4A/r destructorFTPServer+55/r ... XREF: handleClientFTPServer+63/o parseCommandFTPServer+51/o ... XREF: getUsernameFTPServer+49/r canExecCmdFTPServer+4C/r ... XREF: handleCommandFTPServer+83/w handleCommandFTPServer+285/w ... XREF: handleCommandFTPServer+2F9/r handleCommandFTPServer+316/w ... XREF: parseCommandFTPServer+B5/r handleCommandFTPServer+292/r ...

→ Write Null-Byte Off By One in field 0418

### Feature : **Xrefs on structures fields : field\_0418**

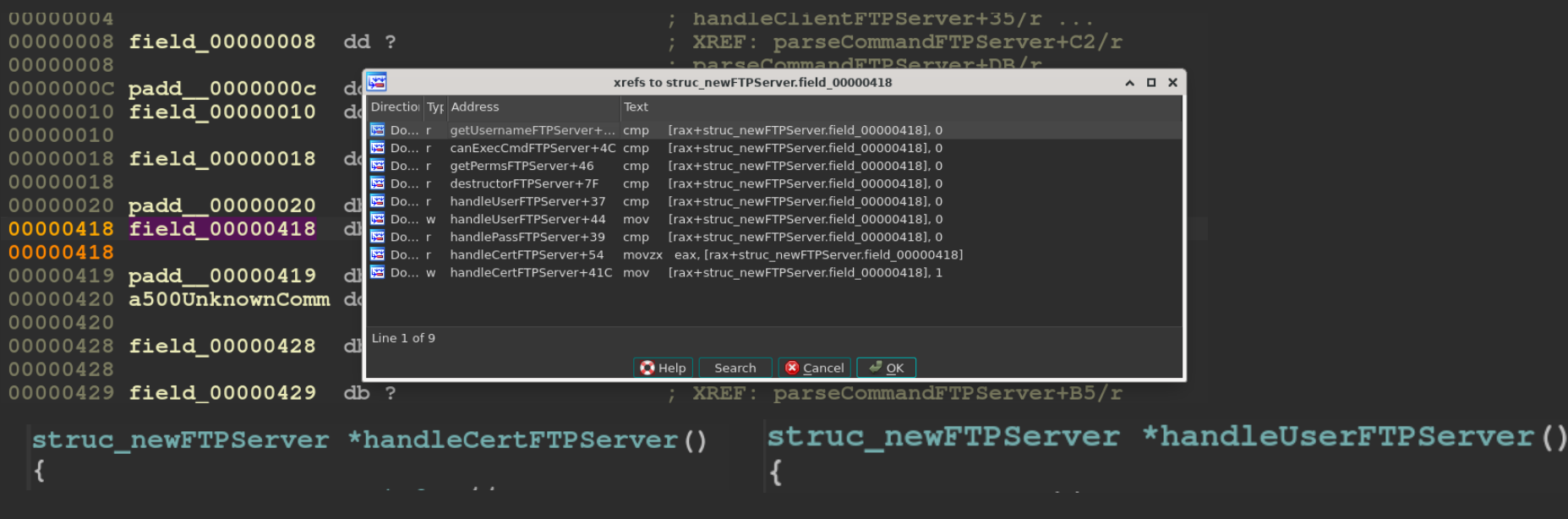

[rax+struc\_newFTPServer.field\_00000418], 1  $|mov|$ mov [rax+struc\_newFTPServer.field\_00000418], 0

#### ▌Flag indicating CERT or USER type

• Possible to confuse CERT to USER by nullifying field\_0000418

#### **Are data controlled by an attacker ?**

```
|void __fastcall __noreturn handleClientFTPServer(struc_newFTPServer *newFtpServer _)
```

```
// [COLLAPSED LOCAL DECLARATIONS. PRESS KEYPAD CTRL-"+" TO EXPAND]
```

```
retaddr = sign pointer(retaddr, v10);newFtpServer = newFtpServer;v1 = newFtpServer ->field 00000004;
v2 = welcome msq;
v3 = strlen(welocone msg);write(v1, v2, v3);while (1)v12 = read(newFtpServer->field 00000004) anewFtpServer->field 00000018, 0x400uLL);
  *((BYTE *)&newFtpServer->field-00000018 + v12) = 0;
  v4 = newFtpServer.v5 = (int64 (fastcall *) (struc newFTPServer *)) auth pointer (newFtpServer->parseCommandFTPServer, 0LL);
  v11 = v5(v4);
  v8 = (void ( fastcall *) (struc_newFTPServer *,                                _int64)) auth pointer (newFtpServer->handleCommandFTPServer, 0LL
  v8(newFtpServer, v11);
```
#### Feature : **Xrefs on structures fields**

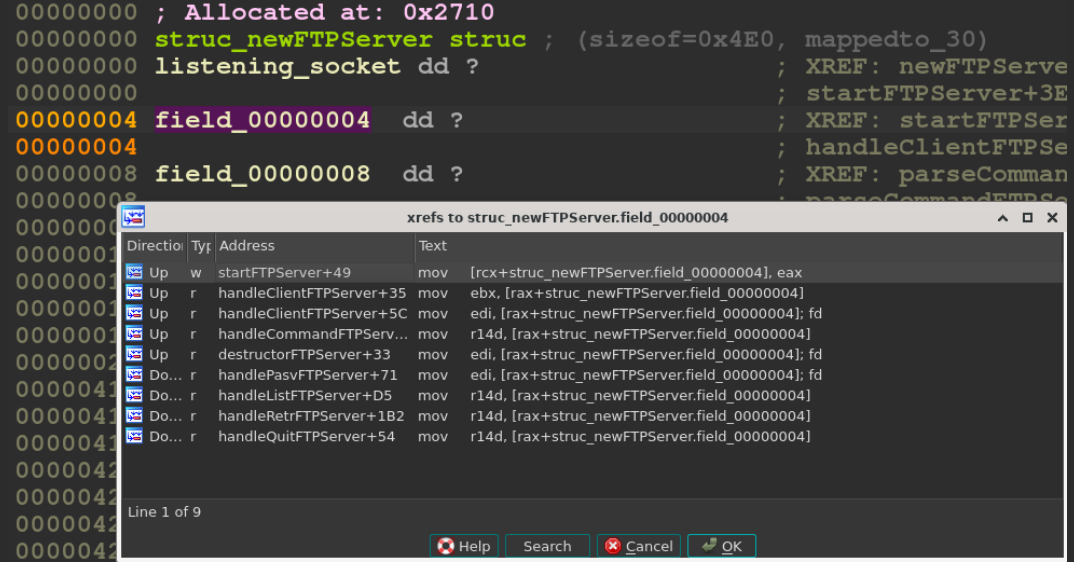

#### $newFtpServer \rightarrow field_00000004 = accept\_conn()$

- 00000000; Allocated at: 0x2710 00000000 struc\_newFTPServer struc 00000000 listening\_socket dd ? 00000000 00000004 client\_socket dd ? 00000004
- 

# How Symless works ?

### Symless data flow

#### ▌Symless **propagates** a structure from **disassembly**

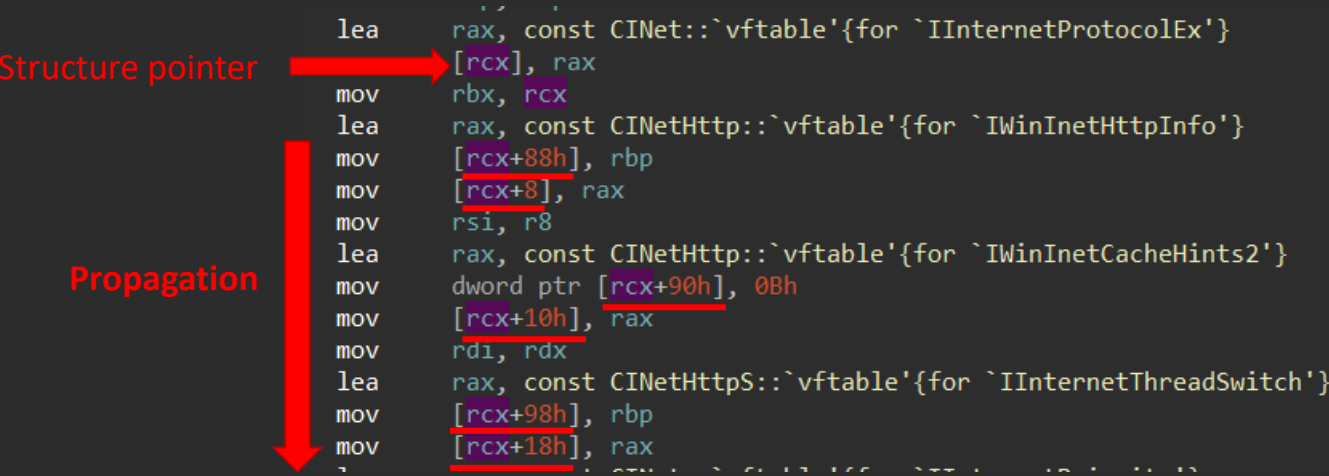

#### ■ Gather accessed fields

▌Recognize **virtual table** loading

#### Data flow entries

Where to apply this propagation?

• Before structures initialisation

#### ■ Symless uses two types of entry points

- Memory allocation for structures
- Constructor of C++ classes (from **virtual tables**)

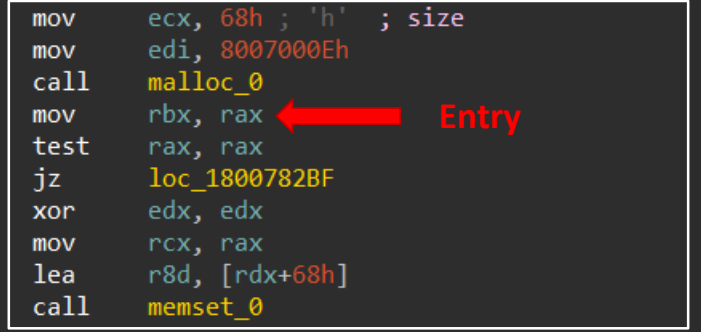

### Conflicts resolution

▌**Conflicts have to be resolved** before getting decent results

- Structure **inner conflicts**
- **Conflicts between structures**
- **Duplicates** need to be **merged**

▌Conflicts resolution is **the most complicated part** of the process

• E.g., HexRaysPyTools asks to the reverser

▌Symless handles them automatically

- Using multiple **heuristics**
- No user interaction is required

### The Symless Experience

▌Symless aims to build a **complete backbone** for each structure

- By identifying all its **fields**
- By linking classes and their **virtual tables**

Finding relevant names & types is left to the user

• This is done **along the reversing process**

Symless can use some symbols to rename the structures

### The Symless Experience - **simplified**

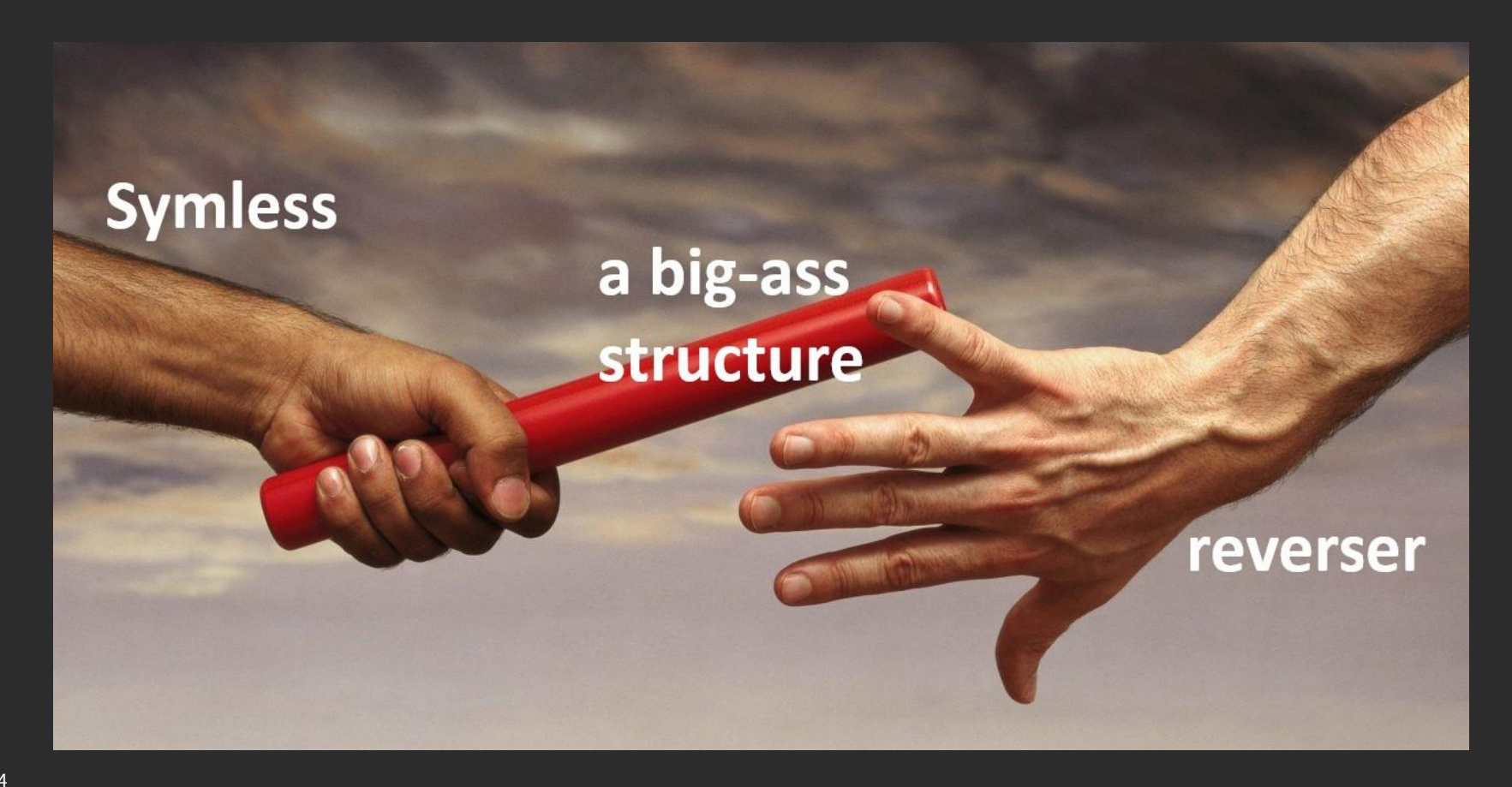

#### Symless modes

#### ▌**Pre-Analysis** mode

> python .\symless.py .\urlmon.dll Using IDA installation: "C:\Program Files\IDA Pro 7.7" Creating IDA database from binary C:\Users\bapti\Desktop\symless\urlmon.dll Running IDA script.. \* IDAT : C:\Program Files\IDA Pro 7.7\idat64.exe \* Script: C:\Users\bapti\Desktop\symless\symless.py ("--config", "C:\Users\bap orts.csv", "--prefix", "ajdqtb") Base : C:\Users\bapti\Desktop\symless\urlmon.dll.i64 Logs : C:\Users\bapti\AppData\Local\Temp\urlmon tcx5 fz7.log  $\pmb{\ast}$ 

#### ▌**Interactive plugin** mode

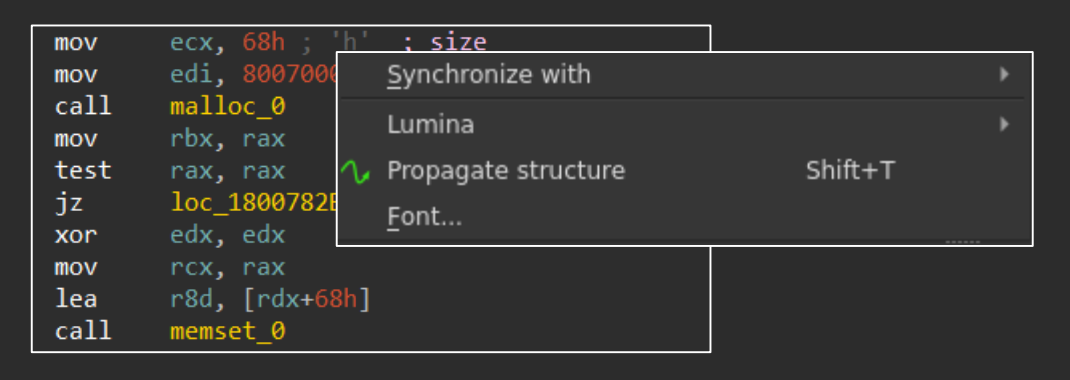

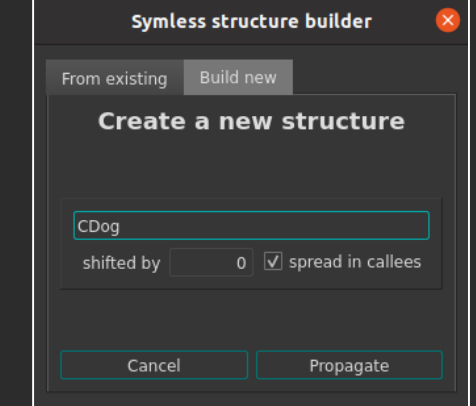

# Live demo

### Conclusion

#### ▌**Symless** features

- Automatic **structures building**
- **Xrefs on structures fields**
- Overall **enhancement of decompiler output**
- And others..

### Support

- x64 & x86 binaries
- IDA 7 Pro +

### ▌**Any questions ?**

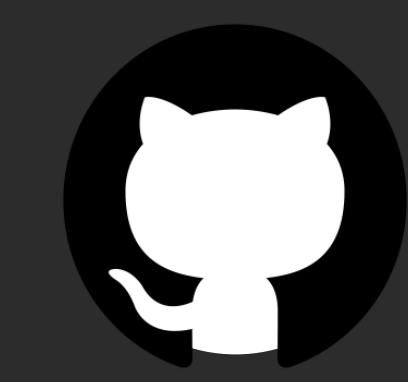

**https://github.com/thalium/symless**

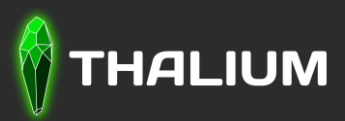

<https://thalium.re/>